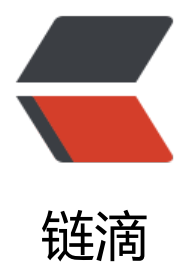

# about pro[met](https://ld246.com)heus rules

作者: someone61489

- 原文链接:https://ld246.com/article/1609740001941
- 来源网站:[链滴](https://ld246.com/member/someone61489)
- 许可协议:[署名-相同方式共享 4.0 国际 \(CC BY-SA 4.0\)](https://ld246.com/article/1609740001941)

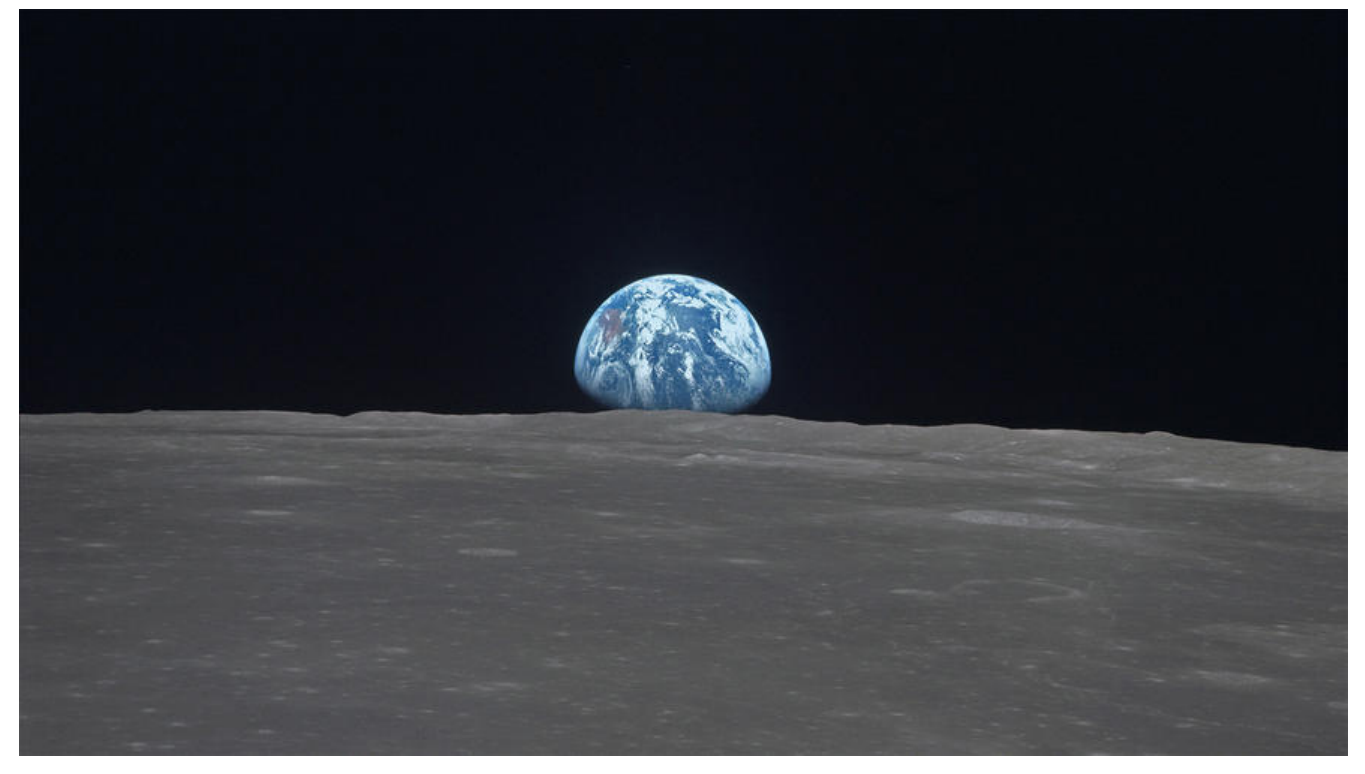

## **1.Two types of rules**

Prometheus supports two types of rules .whitch may be configured and then evaluated at reg lar intervals:

Recording rules and Alerting rules.

## **2.Recording rules**

1. Recording rules allow you to precompute frequently needed or computationally expensive xpressions and save their result as a new set of time series.

2.Be mutch faster than executing the origin expression every time it's need.

3.Rules within a group run sequentially at a regular interval.

the syntax of a rule file following

groups: [ - < rule group > ]

the rule group following

```
name: <string>
[interval: <duration> | default = global.evaluation_interval ]
rules:
[- <rule> ... ]
```
the recording rule following

record: <string>

```
expr: <string>
labels:
  [ <labelname>: <labelvalue> ]
```
the alerting rule following

```
alert: <string>
expr: <string>
\int for: <duration> \int default = 0s \intlabels:
[ <labelname>: <tmpl string> ]
annotations:
 [ <labelname>: <tmpl string> ]
```
## **3.Alerting rules**

1.Alerting rules allow you to define some alert conditions that used Prometheus expression la guage and to send notifaction about firing alerts to an external service.

an example of alerting config would like this

```
groups:
- name: example
  rules:
  - alert: HighRequestLatency
  expr: job:request latency seconds:mean5m{job="myjob"} > 0.5
   for: 10m
   labels:
    severity: page
   annotations:
    summary: High request latency
```
and a template description and annotation would like this

```
groups:
- name: example
  rules:
  # Alert for any instance that is unreachable for >5 minutes.
  - alert: InstanceDown
  expr: up == 0 for: 5m
   labels:
    severity: page
   annotations:
    summary: "Instance {{ $labels.instance }} down"
     description: "{{ $labels.instance }} of job {{ $labels.job }} has been down for more than 5 m
nutes."
```

```
 # Alert for any instance that has a median request latency >1s.
 - alert: APIHighRequestLatency
 expr: api_http_request_latencies_second{quantile="0.5"} > 1
  for: 10m
  annotations:
```

```
 summary: "High request latency on {{ $labels.instance }}"
     description: "{{ $labels.instance }} has a median request latency above 1s (current value: {{ 
value }}s)"
```
## **3.1 Template**

1.Prometheus support templating in annotations and labels of alerts.

2.Some functions such as iterate over data,use conditionals,format data.

3.The prometheus template language is based on the Go Template.

## **3.1.1 Template examples**

Iteration

```
{{ range query "up" }}
  {{ .Labels.instance }} {{ .Value }}
\{ \} end \}
```
Display one value

```
\{ with query "some metric\{instance='someinstance'}" \} {{ . | first | value | humanize }}
{{ end }}
```
Use console url param

```
{{ with printf "node_memory_MemTotal{job='node',instance='%s'}" .Params.instance | query }}
  {{ . | first | value | humanize1024 }}B
{{ end }}
```
That's the meaning of: http://xxx.html?instance=127.0.0.1 then the .Params.instance will evalu te to 127.0.0.1

#### Advanced iteration

```
<table>
{{ range printf "node_network_receive_bytes{job='node',instance='%s',device!='lo'}" .Params.i
stance | query | sortByLabel "device"}}
 \langle t \rangle <tr> <th colspan=2>{{ .Labels.device }} </th> </tr>
 <tr> <td>Received</td>
    <td>{{ with printf "rate(node_network_receive_bytes{job='node',instance='%s',device='%s'}
5m])" .Labels.instance .Labels.device | query }}{{ . | first | value | humanize }}B/s{{end}}</td>
 \langle/tr><tr> <td>Transmitted</td>
    <td>{{ with printf "rate(node_network_transmit_bytes{job='node',instance='%s',device='%s
}[5m])" .Labels.instance .Labels.device | query }}{{ . | first | value | humanize }}B/s{{end}}</td>
  </tr>{{ end }}
</table>
```
#### define reusable tempalte

```
\{ (define "myMultiArgTemplate"}}
  First argument: {{.arg0}}
 Second argument: {{.arg1}}
{{end}}
{{template "myMultiArgTemplate" (args 1 2)}}
```
## **3.1.2 Template reference**

go template https://golang.org/pkg/text/template/#hdr-Functions

### **Queries**

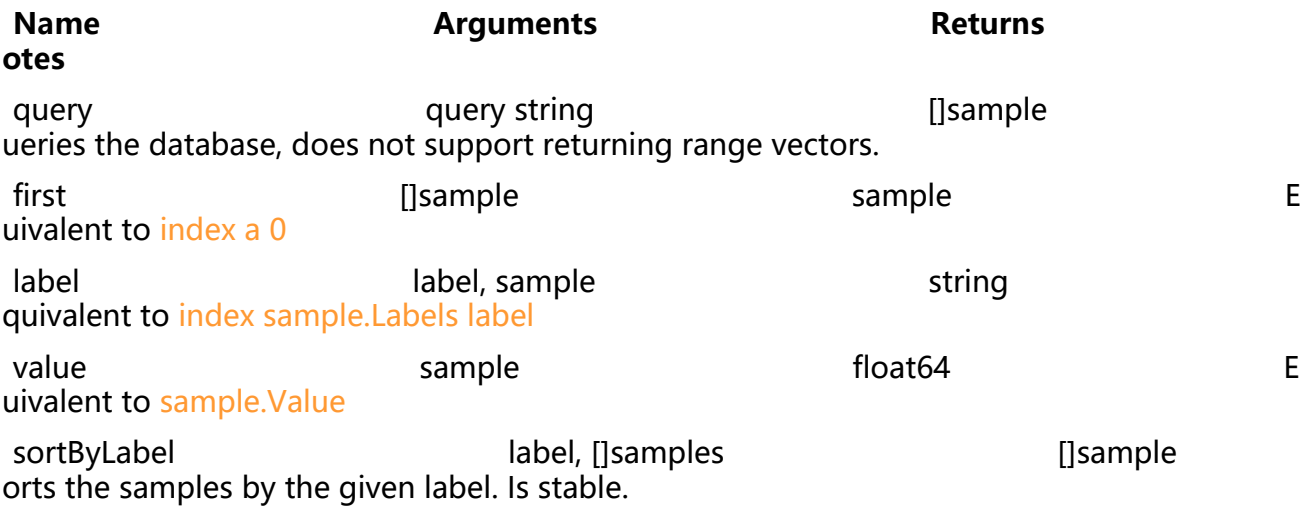

first, label and value are intended to make query results easily usable in pipelines.

### **Numbers**

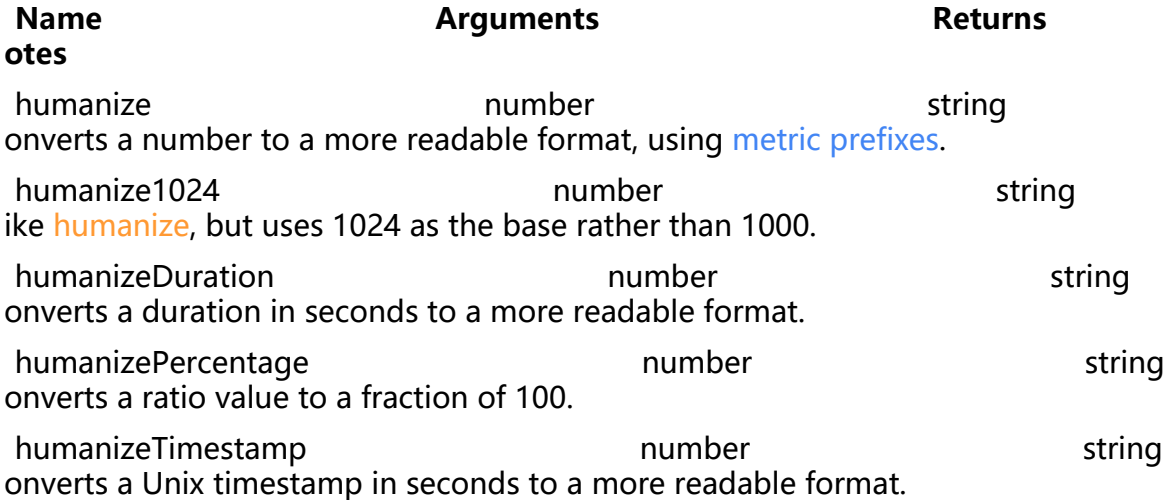

Humanizing functions are intended to produce reasonable output for consumption by human , and are not guaranteed to return the same results between Prometheus versions.

### **Strings**

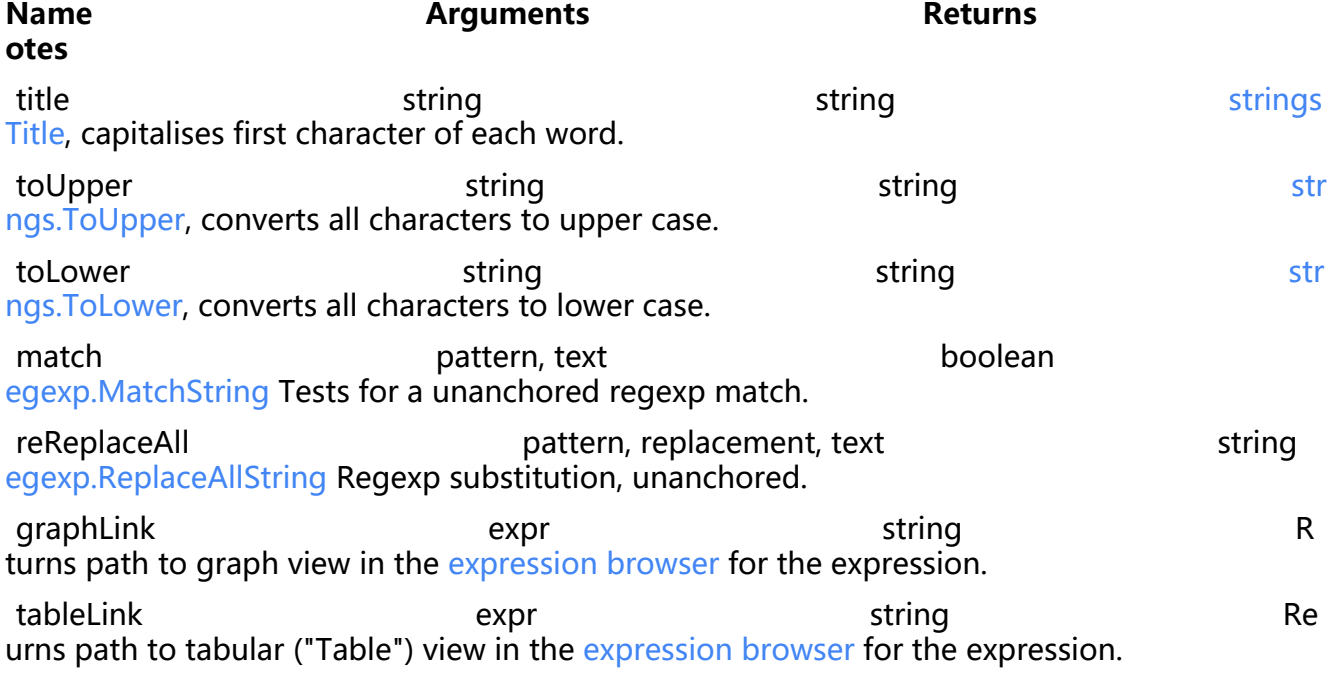

### **Others**

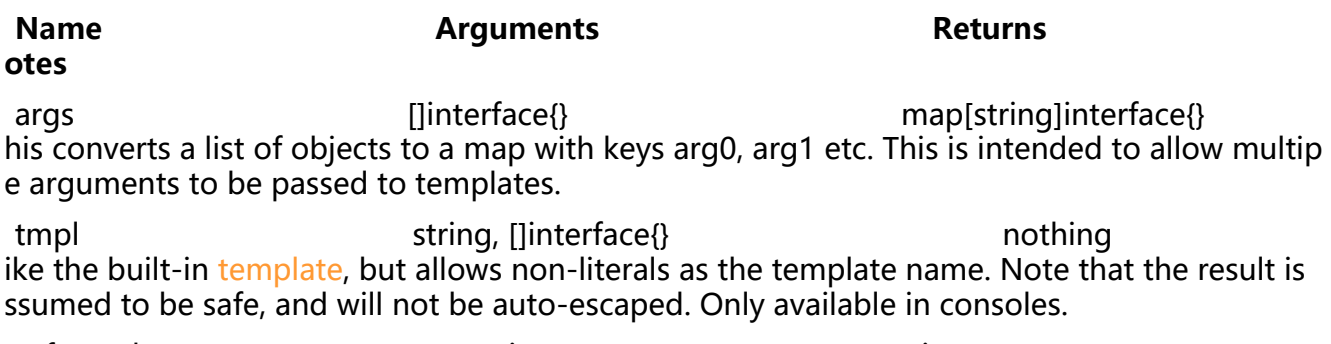

safeHtml string string string string arks string as HTML not requiring auto-escaping.

## **4.PromeQL**

### **4.1 operators**

### **complute**

 $+ - * / % \wedge$ 

### **compare binary**

 $== != > = < = > <$ 

### **Logical set binary**

and , or ,unless

#### **Vector Matching**

one to one like this

```
method:http_requests:rate5m{method="get"}
```

```
<vector expr> <bin-op> ignoring(<label list>) <vector expr>
<vector expr> <bin-op> on(<label list>) <vector expr>
```
many to one and one to many like this

method code:http\_errors:rate5m / ignoring(code) group\_left method:http\_requests:rate5m

```
<vector expr> <bin-op> ignoring(<label list>) group_left(<label list>) <vector expr>
<vector expr> <bin-op> ignoring(<label list>) group_right(<label list>) <vector expr>
<vector expr> <bin-op> on(<label list>) group_left(<label list>) <vector expr>
<vector expr> <bin-op> on(<label list>) group_right(<label list>) <vector expr>
```
### **Aggreation operators**

- sum (calculate sum over dimensions)
- min (select minimum over dimensions)
- max (select maximum over dimensions)
- avg (calculate the average over dimensions)
- group (all values in the resulting vector are 1)
- stddev (calculate population standard deviation over dimensions)
- stdvar (calculate population standard variance over dimensions)
- count (count number of elements in the vector)
- count values (count number of elements with the same value)
- bottomk (smallest k elements by sample value)
- topk (largest k elements by sample value)
- quantile (calculate φ-quantile  $(0 \leq φ \leq 1)$  over dimensions)

parameter is only required for count values, quantile, topk and bottomk.

Without remove the listed labels from the result vector

By does the opposite and drops labels that are not list in the by clause

<aggr-op> [without|by (<label list>)] ([parameter,] <vector expression>)

<aggr-op>([parameter,] <vector expression>) [without|by (<label list>)]

### **4.2 functions**

- abs(): absolute value
- absent():
- $\bullet$  ceil(): rounds the sample values of all elements in  $-v$  up to the nearest integer.
- changes() :For each input time series, changes(v range-vector) returns the number of time its value has changed within the provided time range as an instant vector.
- clamp max(): clamps the sample values of all elements in v to have an upper limit of max.
- clamp min(): clamps the sample values of all elements in v to have a lower limit of min.

• day of month(): returns the day of the month for each of the given times in UTC. Returned alues are from 1 to 31.

• day of week(): returns the day of the week for each of the given times in UTC. Returned val es are from 0 to 6, where 0 means Sunday etc.

• day in month(): returns number of days in the month for each of the given times in UTC. Re urned values are from 28 to 31.

 $\bullet$  delta():

• deriv(): calculates the per-second derivative of the time series in a range vector  $v_i$ , using s mple linear regression.

 $\bullet$  exp(): calculates the exponential function for all elements in  $\vee$ 

• floor(): rounds the sample values of all elements in  $\vee$  down to the nearest integer.

• histogram quantile(): calculates the φ-quantile ( $0 \le \varphi \le 1$ ) from the buckets b of a histog am.

• holt winters():

• hour(): returns the hour of the day for each of the given times in UTC. Returned values are f o[m 0 to 23.](https://prometheus.io/docs/concepts/metric_types/#histogram)

• idelta(): calculates the difference between the last two samples in the range vector  $v$ , retu ning an instant vector with the given deltas and equivalent labels.

● increase(): calculates the increase in the time series in the range vector. Breaks in monotonic ty (such as counter resets due to target restarts) are automatically adjusted for

● irate(): calculates the per-second instant rate of increase of the time series in the range vect r.

- label join():
- label replace():
- $ln()$ : calculates the natural logarithm for all elements in v
- $log2()$ : calculates the binary logarithm for all elements in v
- $log10()$ : calculates the decimal logarithm for all elements in v

● minute(): returns the minute of the hour for each of the given times in UTC. Returned values are from 0 to 59.

● month(): returns the month of the year for each of the given times in UTC. Returned values re from 1 to 12, where 1 means January etc.

• predict linear(): predicts the value of time series t seconds from now, based on the range ector v, using simple linear regression.

● rate(): calculates the per-second average rate of increase of the time series in the range vec or.

● resets(): ret[urns the number of coun](https://en.wikipedia.org/wiki/Simple_linear_regression)ter resets within the provided time range as an instant ector.

- $\bullet$  round(): rounds the sample values of all elements in  $\bullet$  v to the nearest integer
- scalar(): returns the sample value of that single element as a scalar.
- sort(): returns vector elements sorted by their sample values, in ascending order.
- sort\_desc():
- sqrt(): calculates the square root of all elements in  $v$ .

● time(): returns the number of seconds since January 1, 1970 UTC. Note that this does not ac ually return the current time, but the time at which the expression is to be evaluated.

• timestamp(): returns the timestamp of each of the samples of the given vector as the numb r of seconds since January 1, 1970 UTC.

- $\bullet$  vector(): returns the scalar  $\bullet$  s as a vector with no labels.
- year(): returns the year for each of the given times in UTC.
- <aggregation> over time():

### **4.3 demos**

```
http requests total
http requests total{job="apiserver",handler="/api/comments"}
http requests total{job="apiserver",handler="/api/comments"}[5m]
http_request_total{job=~".*server"}
http request total{status!~\sim"4.."}
rate(http_request_total[5m])[30m:1m]
max over time(deriv(rate(distance covered total[5s])[30s:5s])[10m:])
rate(http_request_total[5m])
sum by(job)(rate(http_request_total[5m]))
topk(3,sum by(app,proc)(rate(instance_cpu_time_ns[5m])))
count by (app) (instance_cpu_time_ns)
```
## **4.4 http api**

expression queries

GET /api/v1/query POST /api/v1/query

query=<string> prometheus exporession query string time=<timestamp> evaluation timestamp timeout=<duration> timeout

#### range query

GET /api/v1/query\_range POST /api/v1/query\_range

```
query=<string> prometheus expression query string
start=<timestamp> start 
end=<timestamp> end
step=<float> step
timeout=<duration> timeout
```
#### metadata

GET /api/v1/series POST /api/v1/series

match[] = < series selector >: Repeated series selector argument that selects the series to return At least one match[] argument must be provided. start=<rfc3339 | unix timestamp>: Start timestamp. end=<rfc3339 | unix\_timestamp>: End timestamp.

#### label names

GET /api/v1/labels POST /api/v1/labels

start<timestamp> end<timestamp>

#### label values

GET /api/v1/label/<label\_name>/values start end

#### targets

GET /api/v1/targets

#### rules

GET /api/v1/rules type: alert/record

#### alerts

GET /api/v1/alerts

#### target metadata

GET /api/v1/targets/metadata match\_target=<label\_selectors>: metric=<string> limit=<number>

#### metric metadata

GET /api/v1/metadata limit=<number> metric=<string>

#### alertmanagers

GET /api/v1/alertmanagers

config

GET /api/v1/status/config

runtime information

GET /api/v1/status/runtimeinfo

build information

GET /api/v1/status/buildinfo

over